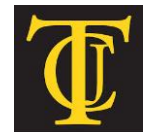

# **TYLER JUNIOR COLLEGE**

# **School of Continuing Studies 1530 SSW Loop 323**

# **Tyler, TX 75701**

**[www.tjc.edu/continuingstudies/mycaa](http://www.tjc.edu/continuingstudies/mycaa)  Contact: Judie Bower** | **1-800-298-5226** | **[jbow@tjc.edu](mailto:jbow@tjc.edu)**

# **Education & Training Plan Finance Professional Certificate Program with Externship**

Student Full Name: \_\_\_\_\_\_\_\_\_\_\_\_

Start Date: End Date: End Date:

**Program includes National Certification & an Externship Opportunity Mentor Supported** 

# **Finance Professional Certificate Program with Externship**

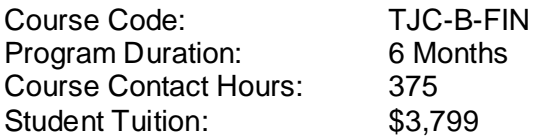

# **The Finance Professional**

Businesses of all kinds require professionals who understand the intricacies of finance in a variety of ways. Finance professionals have the opportunity to put their skills to work in a number of different fields providing analytical support that helps to drive the most important decisions for C-level executives. This program presents students with the frameworks and tools used to measure value – both in terms of corporate and personal assets. Students will gain a fundamental understanding of the principles of valuation, the concepts of time value of money and risk as well as the major determinants of value creation.

## **The Finance Professional Program**

Taking students through both theoretical and real-world examples to demonstrate the valuation of assets, this program will help students in various decision-making processes not only in business, but in personal finance as well. Moreover, this program will introduce students to the basics of evaluating corporate financial statements, evaluating certain aspects of a company to determine its overall wealth or health, both of which go to shareholder value – every company's overall mission. The program ensures students have a firm understanding of risk and return, individual and collective financial markets, the application of capital budgeting tools and learn how to properly evaluate capital structure and dividend policy in a global context. The program covers key language and terminology, time-value of money, financial markets and securities, financial statements, financial analysis, risk and return, valuation of stocks and bonds, capital budgeting and valuation, cost of capital and capital structure, working capital management, dividend policy, and international finance.

## **Education and National Certifications**

- Students should have or be pursuing a high school diploma or GED.
- There are no state approval and/or state requirements associated with this program.
- There are several National Certification exams that are available to students who successfully complete this program:
	- **Microsoft Office Specialist (MOS) Certification Exam**.

## **Program Objectives**

At the conclusion of this program, students will be able to:

- $\triangleright$  Explain why the primary role of the firm and the financial manager is to maximize shareholder wealth
- $\triangleright$  Analyze financial statements
- $\triangleright$  Apply time-value of money tools
- $\triangleright$  Explain risk and return relationships
- $\triangleright$  Evaluate financial markets and securities traded on financial markets
- $\triangleright$  Apply capital budgeting tools
- $\triangleright$  Evaluate capital structure and dividend policy
- $\triangleright$  Evaluate how international issues impact the firm
- Use Microsoft Office

## **National Certification**

Upon successful completion of this Tyler Junior College (TJC) program, students would be eligible to sit for the Microsoft Office Specialist (MOS) exam. Although there are no state approval, state registration or other state requirements for this program, students who complete this program at TJC will be prepared and are eligible to sit for this national certification exam. Students who complete this program are encouraged to complete the externship option with their program. Students who complete this program can and do sit for the MOS national certification exams and are qualified, eligible and prepared to do so. TJC works with each student to complete the exam application and register the student to take their national certification exam.

## **Externship / Hands on Training / Practicum**

Although not a requirement, once students complete the program, they have the ability to participate in an externship and/or hands on practicum so as to practice the skills necessary to perform the job requirements of a professional in this field. Students will be assisted with completing a resume and/or other requirements necessary to work in this field. All students who complete this program are eligible to participate in an externship and will be placed with a participating organization near their location. TJC works with national organizations and has the ability to place students in externship opportunities nationwide.

**Tyler Junior College contact:** If students have any questions regarding this program including national certification and clinical externships**, they should call Judie Bower of Tyler Junior College at | 1-800-298-5226 or via email at [jbow@tjc.edu](mailto:jbow@tjc.edu)**

Note: No refunds can be issued after the start date published in your Financial Award document.

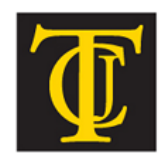

School of Continuing Studies TYLER JUNIOR COLLEGE

# **About Tyler Junior College!**

**Welcome to Tyler Junior College!** One of the oldest junior colleges in Texas, the College was established in 1926 with a mission of providing the finest academic education for freshmen and sophomore students. Tyler Junior College remains committed to that goal while also recognizing the changing role of community colleges and the need to provide quality training for technical fields. There are several unique aspects of the healthcare career programs available to students through the School of Continuing Studies at Tyler Junior College (TJC). In addition to enrollment of over 32,000 students annually, Tyler Junior College (TJC) has been the Texas leader in healthcare technician training and education programs for over 12 years. Over the last 12 years, approximately 13,000 students have successfully completed TJC's Pharmacy Technician, Dental Assisting, Medical Billing & Coding, Clinical Medical Assistant and other healthcare programs.

**[www.tjc.edu/continuingstudies/mycaa](http://www.tjc.edu/continuingstudies/mycaa)**

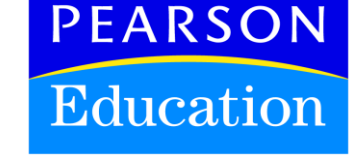

# **Tyler Junior College and Pearson Education**

The Tyler Junior College School of Continuing Studies eLearning programs were developed in partnership with Pearson Education to produce the highest quality, best-in-class content and delivery necessary to enhance the overall student learning experience, boost understanding and ensure retention. Pearson Education is the premier content and learning company in North America offering solutions to the higher education and career training divisions of colleges and universities across the country aimed at driving quality education programs to ensure student success.

## **About Pearson Education**

Welcome to Pearson. We have a simple mission: to help people make more of their lives through learning. We are the world's leading learning company, with 40,000 employees in more than 80 countries helping people of all ages to make measurable progress in their lives. We provide a range of education products and services to institutions, governments and direct to individual learners, that help people everywhere aim higher and fulfil their true potential. Our commitment to them requires a holistic approach to education. It begins by using research to understand what sort of learning works best, it continues by bringing together people and organizations to develop ideas, and it comes back round by measuring the outcomes of our products. Please visit us at **[www.pearson.com](http://www.pearson.com/)**

## **Finance Professional Program Detailed Student Objectives:**

## **UNDERSTANDING THE ROLE OF THE FIRM AND FINANCIAL MANAGER**

- Recognize the primary goal of the firm
- Describe the key activities of the financial manager
- Justify the importance of finance to business careers
- Identify key forms of business organization
- Analyze ethical situations in finance
- Define agency theory
- Describe the relationship between agency theory and the firm
- Trace the implications of the efficient markets hypothesis

# **FINANCIAL MARKETS, FINANCIAL INSTRUMENTS AND INTEREST RATES**

- Describe the different roles of financial institutions and financial markets
- Distinguish between the money market, capital market, primary market, and secondary market
- State the differences between organized exchange and the over-the-counter market
- Contrast equity versus debt
- Explain how common stock is issued
- Identify examples of corporate bonds
- Identify the nominal rate of return, the real rate of return, the inflation premium and the risk premium
- Understand the relationship between corporate bond ratings and risk
- Describe a yield curve and how each of the three basic theories explain its shape

# **UNDERSTANDING FINANCIAL STATEMENTS**

- Recognize the difference between cash and profit
- Explain how depreciation impacts financial decision making
- Distinguish between book value and market value
- Identify the three major financial statements
- Explain how financial statements are used in forecasting
- Compare the advantages and disadvantages of using historical data
- Demonstrate how tax issues can impact financial decision making

# **FINANCIAL STATEMENTS AND RATIO ANALYSIS**

- Recognize the purpose of ratio analysis with internal and external users
- Calculate the current ratio and quick ratio
- State the uses of liquidity ratios
- Calculate asset utilization ratios including inventory turnover, receivables turnover, and total asset turnover
- Demonstrate how asset utilization ratios impact financial decision making
- Calculate TIE and debt ratios
- Calculate profitability and market value ratios including ROE, ROA, market-to-book, and P/E ratios
- Name the limitations of ratio analysis

# **APPLYING TIME VALUE OF MONEY TOOLS**

- Explain the concept of time value of money, including compounding and discounting
- Compute the present and future value of a single sum
- Calculate present value and future value of ordinary annuities, annuities due and perpetuities
- Value an asset with a mixed stream of cash flows
- Solve for the interest rate and number of periods
- Adjust the time value of money formulas for more frequent compounding
- Calculate the effective annual rate
- Apply time value of money concepts to a personal situation
- Solve for the payment of a loan, annual retirement savings, and growth rate
- Describe the three key things necessary to value any asset
- Identify the generic formula needed to value any asset

## **UNDERSTANDING RISK AND RETURN RELATIONSHIPS**

- Calculate the return of stock over a single year
- Calculate the expected return and standard deviation of a single asset
- Choose between two assets based upon risk and return
- Calculate the expected return and standard deviation of a portfolio
- Provide real life examples of market risk and firm specific risk
- Explain the relationship between correlation, diversification and risk
- Differentiate between total risk, market risk and diversifiable or firm specific risk
- Describe Beta and its importance in finance
- Define the capital asset pricing model (CAPM)
- Solve for the required return using the CAPM
- Graph the Security Market Line (SML)

## **VALUATION OF STOCKS AND BONDS**

- Apply time value of money concepts to a personal situation
- Use the constant growth stock valuation method
- Calculate the dividend payment and value of a preferred stock
- Calculate the value of a common stock, assuming no growth and constant growth
- Value a bond with annual & semi-annual coupon payments
- Calculate the yield to maturity (YTM) of a bond with annual and semi-annual coupon payments
- Analyze how bond values are affected by the coupon payment, time to maturity, market interest rates, and par value
- Identify various bond features including par value, coupon rate and maturity
- List two possible reasons why the required return on a bond may differ from its par value
- Compare preferred stock to bonds and to common stock

# **UNDERSTANDING AND APPLYING CAPITAL BUDGETING TOOLS**

- Recognize the primary goal of the firm
- Describe the key activities of the financial manager
- Compute the present and future value of a single sum
- Calculate present value and future value of ordinary annuities, annuities due and perpetuities
- Value an asset with a mixed stream of cash flows
- Apply time value of money concepts to a personal situation
- Explain the capital budgeting process
- Solve capital budgeting decisions with the Net Present Value (NPV) method
- Use the payback method to make capital budgeting decisions
- Show how the IRR method is used for capital budgeting decisions
- Identify factors that may impact project ranking
- Define capital rationing
- Calculate the Profitability Index
- Differentiate fixed versus variable costs
- Perform a break-even analysis

## **IDENTIFYING RELEVANT CASH FLOWS FOR CAPITAL BUDGETING**

- State the importance of incremental cash flows
- Compare expansion and replacement projects
- Compare independent and mutually exclusive projects
- Identify sunk, opportunity, and other relevant costs
- Explain how changes in Net Working Capital (NWC) impact capital budgeting
- Calculate the incremental operating cash flows of an expansion and replacement project
- Calculate the terminal cash flow of a capital budgeting project
- Calculate the gain or loss of the sale of an asset and the tax cost or benefit associated with each

#### **UNDERSTANDING THE COST OF CAPITAL**

- Explain Weighted Average Cost of Capital (WACC)
- Calculate after-tax cost of debt
- Calculate the cost of preferred stock
- Calculate the cost of equity using the dividend valuation model
- Calculate the required return using the WACC formula
- Describe why the WACC should be used to evaluate individual projects rather than the particular funding used for individual projects
- Use the constant growth stock valuation method
- Calculate the dividend payment and value of a preferred stock
- Calculate the value of a common stock, assuming no growth and constant growth
- Value a bond with annual & semi-annual coupon payments
- Calculate the yield to maturity (YTM) of a bond with annual and semi-annual coupon payments
- Explain how RADR can be used to adjust for various risk factors among projects within a firm
- Provide real life examples of market risk and firm specific risk (NA)

# **MANAGING CURRENT ASSETS AND CURRENT LIABILITIES**

- Justify the importance of working capital management
- State the purpose and steps to complete a cash budget
- Complete a simple cash budget
- Demonstrate the use of the cash conversion cycle
- Explain how the cash conversion cycle is shortened
- Justify the importance of credit standards
- Calculate the cost of forgoing trade discounts
- Compare unsecured and secured short term liabilities
- Explain the importance of inventory management

## **CAPITAL STRUCTURE, DIVIDENDS, AND INTERNATIONAL CONSIDERATIONS**

- Define capital structure
- Describe, in theory, the optimal capital structure
- Recognize how financial leverage affects Earning Per Share (EPS)
- List two reasons why dividends matter
- Indicate when a dividend can be paid
- Name the factors affecting Dividend Policy
- List two common types of dividend policies
- Define stock splits and stock dividends
- Convert foreign currencies to home currency
- Describe three methods of international expansion
- Recall three sources of international risk
- Identify two techniques for managing international risk

**Note: This program can be completed in 6 months. However, students will have online access to this program for a 24-month period.** 

# **MICROSOFT OFFICE Module**

- Use an integrated software package, specifically the applications included in the Microsoft Office suite
- Demonstrate marketable skills for enhanced employment opportunities
- Describe proper computer techniques for designing and producing various types of documents
- Demonstrate the common commands & techniques used in Windows desktop
- List the meaning of basic PC acronyms like MHz, MB, KB, HD and RAM
- Use WordPad and MSWord to create various types of documents
- Create headings and titles with Word Art
- Create and format spreadsheets, including the use of mathematical formulas
- Demonstrate a working knowledge of computer database functions, including putting, processing, querying and outputting data
- Define computer terminology in definition matching quizzes
- Use the Windows Paint program to alter graphics
- Use a presentation application to create a presentation with both text and graphics
- Copy data from one MS Office application to another application in the suite
- Use e-mail and the Internet to send Word and Excel file attachments
- Demonstrate how to use the Windows Taskbar and Windows Tooltips
- Explain how copyright laws pertain to data and graphics posted on the Internet
- Take the college computer competency test after course completion
- Follow oral and written directions and complete assignments when working under time limitations

**Note:** Although the Microsoft Office Module is not required to successfully complete this program, students interested in pursuing free Microsoft MOS certification may want to consider completing this Microsoft Office Module at no additional cost.

## **System Requirements:**

## **Windows Users:**

- Windows 8, 7, XP or Vista
- **56K** modem or higher
- **Soundcard & Speakers**
- **Firefox, Chrome or Microsoft Internet Explorer**

#### **Mac OS User:**

- Mac OS X or higher (in classic mode)
- 56K modem or higher
- **Soundcard & Speakers**
- **Apple Safari**

#### **iPad Users:**

Due to Flash limitations, eLearning programs are NOT compatible with iPads

## **Screen Resolution:**

We recommend setting your screen resolution to 1024 x 768 pixels.

## **Browser Requirements:**

- System will support the two latest releases of each browser. When using older versions of a browser, users risk running into problems with the course software.
- Windows Users: Mozilla Firefox, Google Chrome, Microsoft Internet Explorer
- Mac OS Users: Safari, Google Chrome, Mozilla Firefox

## **Suggested Plug-ins:**

- **Flash Player**
- Real Player
- Adobe Reader
- Java